# **Retrieve Active job status (ZRTVACTJOB)**

#### **Where allowed to run:**

- Batch job (\*BATCH)
- Batch program (\*BPGM)
- Batch REXX procedure (\*BREXX)
- Using QCMDEXEC, QCAEXEC, or QCAPCMD API (\*EXEC)

### **Threadsafe:** No

The command is used to determine if a job with a specified name (optionally running under a specified user profile) is active on the system.

## **Restrictions:**

None.

## **Parameters**

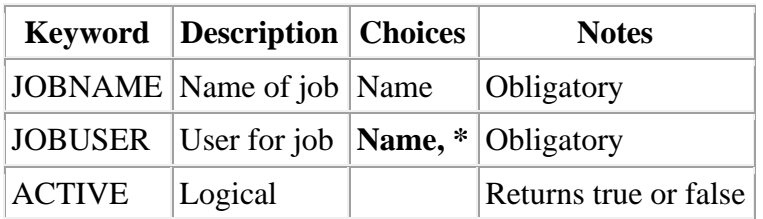

# **JOBNAME**

A ten character field containing the name of the job.

# **JOBUSER**

Either a valid userid or a single asterisk meaning "any user"

# **ACTIVE**

A logical variable ("indicator") that returns true/on if the specified job is in active status and false/off if the job is not in active status.